<span id="page-0-4"></span>

**matrix define —** Matrix definition, operators, and functions

[Description](#page-0-0) [Menu](#page-0-1) [Syntax](#page-0-2) [Remarks and examples](#page-0-3) [Also see](#page-16-0)

# <span id="page-0-0"></span>**Description**

matrix define performs matrix computations. The word define may be omitted.

matrix input provides a method for inputting matrices. The word input may be omitted (see the discussion that follows).

For an introduction and overview of matrices in Stata, see [U[\] 14 Matrix expressions](https://www.stata.com/manuals/u14.pdf#u14Matrixexpressions).

<span id="page-0-1"></span>See [M-2] **[exp](https://www.stata.com/manuals/m-2exp.pdf#m-2exp)** for matrix expressions in Mata.

## **Menu**

#### **matrix define**

Data  $>$  Matrices, ado language  $>$  Define matrix from expression

#### **matrix input**

<span id="page-0-2"></span>Data  $>$  Matrices, ado language  $>$  Input matrix by hand

# **Syntax**

Perform matrix computations

matrix - define *matname* = *matrix expression*

Input matrices

<span id="page-0-3"></span><u>mat</u>rix  $\left\lceil \frac{1}{2} \ln p \right\rceil$  matname = (#  $\left\lceil \frac{1}{2} \pi \ln p \right\rceil$ , # ...  $\left\lceil \frac{1}{2} \pi \ln p \right\rceil$ ,  $\left\lceil \frac{1}{2} \pi \ln p \right\rceil$ 

## **Remarks and examples [stata.com](http://stata.com)**

Remarks are presented under the following headings:

[Introduction](#page-1-0) [Inputting matrices by hand](#page-1-1) [Matrix operators](#page-2-0) [Matrix functions returning matrices](#page-5-0) [Matrix functions returning scalars](#page-9-0) [Subscripting and element-by-element definition](#page-11-0) [Name conflicts in expressions \(namespaces\)](#page-14-0) [Macro functions](#page-15-0)

#### <span id="page-1-0"></span>**Introduction**

matrix define calculates matrix results from other matrices. For instance,

. matrix define  $D = A + B + C$ 

creates D containing the sum of A, B, and C. The word define may be omitted,

. matrix  $D = A + B + C$ 

and the command may be further abbreviated:

. mat.  $D=A+BA+C$ 

The same matrix may appear on both the left and the right of the equal sign in all contexts, and Stata will not become confused. Complicated matrix expressions are allowed.

With matrix input, you define the matrix elements rowwise; commas are used to separate elements within a row, and backslashes are used to separate the rows. Spacing does not matter.

. matrix input  $A = (1,2\3,4)$ 

The above would also work if you omitted the input subcommand.

. matrix  $A = (1, 2 \3, 4)$ 

There is a subtle difference: the first method uses the matrix input command, and the second uses the matrix expression parser. Omitting input allows expressions in the command. For instance,

. matrix  $X = (1+1, 2*3/4 \setminus 5/2, 3)$ 

is understood but

. matrix input X =  $(1+1, 2*3/4 \setminus 5/2, 3)$ 

would produce an error.

matrix input, however, has two advantages. First, it allows input of large matrices. (The expression parser is limited because it must "compile" the expressions and, if the result is too long, will produce an error.) Second, matrix input allows you to omit the commas.

#### <span id="page-1-1"></span>**Inputting matrices by hand**

Before turning to operations on matrices, let's examine how matrices are created. Typically, at least in programming situations, you obtain matrices by accessing one of Stata's internal matrices (e(b) and e(V); see [P] [matrix get](https://www.stata.com/manuals/pmatrixget.pdf#pmatrixget)) or by accumulating it from the data (see [P] [matrix accum](https://www.stata.com/manuals/pmatrixaccum.pdf#pmatrixaccum)). Nevertheless, the easiest way to create a matrix is to enter it using matrix input—this may not be the normal way to create matrices, but it is useful for performing small, experimental calculations.

Example 1

To create the matrix

 $\mathbf{A} = \begin{pmatrix} 1 & 2 \\ 3 & 4 \end{pmatrix}$ 

type

. matrix  $A = (1, 2 \setminus 3, 4)$ 

The spacing does not matter. To define the matrix

$$
\mathbf{B} = \begin{pmatrix} 1 & 2 & 3 \\ 4 & . & 6 \end{pmatrix}
$$

type

. matrix  $B = (1, 2, 3 \setminus 4, ., 6)$ 

To define the matrix

$$
\mathbf{C} = \begin{pmatrix} 1 & 2 \\ 3 & 4 \\ 5 & 6 \end{pmatrix}
$$

type

. matrix 
$$
C = (1, 2 \setminus 3, 4 \setminus 5, 6)
$$

If you need more than one line, and you are working interactively, just keep typing; Stata will wrap the line around the screen. If you are working in a do- or ado-file, see  $[U]$  16.1.3 Long lines in [do-files](https://www.stata.com/manuals/u16.pdf#u16.1.3Longlinesindo-files).

To create vectors, you enter the elements, separating them by commas or backslashes. To create the row vector

$$
\mathbf{D} = \begin{pmatrix} 1 & 2 & 3 \end{pmatrix}
$$

type

. matrix  $D = (1, 2, 3)$ 

To create the column vector

$$
\mathbf{E} = \begin{pmatrix} 1 \\ 2 \\ 3 \end{pmatrix}
$$

type

```
. matrix E = (1\2\3)
```
To create the  $1 \times 1$  matrix  $\mathbf{F} = (2)$ , type

. matrix  $F = (2)$ 

In these examples, we have omitted the input subcommand. They would work either way.

◁

#### <span id="page-2-0"></span>**Matrix operators**

In what follows, uppercase letters  $A, B, \ldots$  stand for matrix names. The matrix operators are

- +, meaning addition. matrix C=A+B, A:  $r \times c$  and B:  $r \times c$ , creates C:  $r \times c$  containing the elementwise addition  $A + B$ . An error is issued if the matrices are not conformable. Row and column names are obtained from B.
- -, meaning subtraction or negation. matrix  $C=A-B$ ,  $A: r \times c$  and  $B: r \times c$ , creates C containing the elementwise subtraction  $A - B$ . An error is issued if the matrices are not conformable. matrix  $C=-A$  creates C containing the elementwise negation of  $A$ . Row and column names are obtained from B.

\*, meaning multiplication. matrix  $C = A * B$ , A:  $a \times b$  and B:  $b \times c$ , returns C:  $a \times c$  containing the matrix product  $\overrightarrow{AB}$ ; an error is issued if  $\overrightarrow{A}$  and  $\overrightarrow{B}$  are not conformable. The row names of  $\overrightarrow{C}$  are obtained from the row names of  $\bf{A}$ , and the column names of  $\bf{C}$  from the column names of  $\bf{B}$ .

matrix  $C=A*s$  or matrix  $C=s*A$ , A:  $a \times b$  and s a Stata [scalar](https://www.stata.com/manuals/pscalar.pdf#pscalar) (see [P] scalar) or a literal number, returns C:  $a \times b$  containing the elements of **A** each multiplied by s. The row and column names of C are obtained from A. For example, matrix VC=MYMAT\*2.5 multiplies each element of MYMAT by 2.5 and stores the result in VC.

- /, meaning matrix division by [scalar](https://www.stata.com/manuals/pscalar.pdf#pscalar). matrix  $C=A/s$ , A:  $a \times b$  and s a Stata scalar (see [P] scalar) or a literal number, returns C:  $a \times b$  containing the elements of A each divided by s. The row and column names of C are obtained from A.
- #, meaning the Kronecker product. matrix C=A#B, A:  $a \times b$  and B:  $c \times d$ , returns C:  $ac \times bd$ containing the Kronecker product  $A \otimes B$ , all elementwise products of A and B. The upper-left submatrix of C is the product  $A_{1,1}$ B; the submatrix to the right is  $A_{1,2}$ B; and so on. Row and column names are obtained by using the subnames of  $A$  as resulting equation names and the subnames of  $\bf{B}$  for the subnames of  $\bf{C}$  in each submatrix.
- Nothing, meaning copy. matrix  $B = A$  copies A into B. The row and column names of B are obtained from A. The matrix rename command (see  $[P]$  [matrix utility](https://www.stata.com/manuals/pmatrixutility.pdf#pmatrixutility)) will rename instead of copy a matrix.
- , meaning transpose, matrix  $B=A'$ , A:  $r \times c$ , creates B:  $c \times r$  containing the transpose of A. The row names of  $\bf{B}$  are obtained from the column names of  $\bf{A}$  and the column names of  $\bf{B}$  from the row names of A.
- ,, meaning join columns by row. matrix  $C=A, B, A: a \times b$  and  $B: a \times c$ , returns  $C: a \times (b+c)$ containing A in columns 1 through b and B in columns  $b + 1$  through  $b + c$  (the columns of B are appended to the columns of  $A$ ). An error is issued if the matrices are not conformable. The row names of C are obtained from A. The column names are obtained from A and B.
- \, meaning join rows by column. matrix C=A\B, A:  $a \times b$  and B:  $c \times b$ , returns C:  $(a + c) \times b$ containing A in rows 1 through a and B in rows  $a+1$  through  $a+c$  (the rows of B are appended to the rows of  $\bf{A}$ ). An error is issued if the matrices are not conformable. The column names of C are obtained from A. The row names are obtained from A and B.

matrix define allows complicated matrix expressions. Parentheses may be used to control the order of evaluation. The default order of precedence for the matrix operators (from highest to lowest) is

Matrix operator precedence

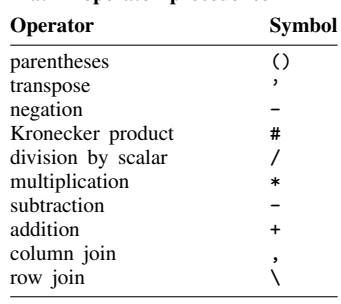

#### Example 2

The following examples are artificial but informative:

```
. matrix A = (1,2\3,4). matrix B = (5,7\sqrt{9},2). matrix C = A+B. matrix list C
C[2,2]
   c1 c2<br>6 \frac{6}{9}r1 6 9<br>r2 12 6
r2 12 6
. matrix B = A-B. matrix list B
B[2,2]
   c1 c2
r1 -4 -5<br>r2 -6 2r2 -6. matrix X = (1,1/2,5/8,0/4,5). matrix C = 3*X*A'*B. matrix list C
C[4,2]c2<br>-3
r1 -162r2 -612 -24<br>r3 -528 24r3 - 528r4 -744 -18
. matrix D = (X' * X - A' * A) / 4matrix rownames D = dog cat // see [P] matrix rownames
. matrix colnames D = bark meow // see [P]matrix rownames
. matrix list D
symmetric D[2,2]<br>bark meo
           meow
dog 18.75
cat 4.25 7.75
matrix rownames A = aa bb // see [P] matrix rownames
. matrix colnames A = alpha betamatrix rownames
. matrix list A
A[2,2]
    alpha beta<br>1<br>2
aa 1 2<br>bb 3 4
bb. matrix D=A#D
. matrix list D
D[4,4]
         alpha: alpha: beta: beta:
         bark meow bark meow
aa:dog 18.75 4.25 37.5 8.5
aa:cat  4.25  7.75  8.5  15.5<br>bb:dog  56.25  12.75  75  17
       56.25
bb:cat 12.75 23.25 17 31
. matrix G=A,B\D
```

```
. matrix list G
G[6,4]
        alpha beta c1 c2<br>1 2 -4 -5aa 1 2 -4 -5
    bb 3 4 -6 2
aa:dog 18.75 4.25 37.5 8.5
aa:cat 4.25 7.75 8.5 15.5<br>bb:dog 56.25 12.75 75 17
bb:dog 56.25 12.75 75 17<br>bb:cat 12.75 23.25 17 31
bb:cat 12.75 23.25. matrix Z = (B - A)*B + A'*B)/4. matrix list Z
Z[2,2]
        c1 c2<br>-81 -1.5
alpha -81 -1.5<br>beta -44.5 8.5beta -44.5
```
## ◁

#### □ Technical note

Programmers: Watch out for confusion when combining ', meaning to transpose with local macros, where ' is one of the characters that enclose macro names: '*mname*'. Stata will not become confused, but you might. Compare:

```
. matrix 'new1' = 'old'and
. matrix 'new2' = 'old'
```
Matrix 'new2' contains matrix 'old', transposed. Stata will become confused if you type

. matrix  $(C) = (A') (B)$ 

because the backslash in front of the 'B' makes the macro processor take the left quote literally. No substitution is ever made for 'B'. Even worse, the macro processor assumes that the backslash was meant for it and so removes the character! Pretend that 'A' contained a, 'B' contained b, and 'C' contained c. After substitution, the line would read

. matrix  $c = a'B'$ 

which is not at all what was intended. To make your meaning clear, put a space after the backslash,

. matrix  $(C) = (A') \setminus (B)$ 

which would then be expanded to read

```
. matrix c = a \ b
```
 $\Box$ 

#### <span id="page-5-0"></span>**Matrix functions returning matrices**

In addition to matrix operators, Stata has matrix functions, which allow expressions to be passed as arguments. The following matrix functions are provided:

matrix  $A=I$ (*dim*) defines A as the *dim*  $\times$  *dim* identity matrix, where *dim* is a scalar expression and will be rounded to the nearest integer. For example, matrix  $A=I(3)$  defines A as the  $3 \times 3$ identity matrix.

- matrix  $A=J(r,c,z)$  defines A as an  $r \times c$  matrix containing elements *z*. *r*, *c*, and *z* are scalar expressions with *r* and *c* rounded to the nearest integer. For example,  $\text{matrix } A=J(2,3,0)$  returns a  $2 \times 3$  matrix containing 0 for each element.
- matrix L=cholesky(*mexp*) performs Cholesky decomposition. An error is issued if the matrix expression *mexp* does not evaluate to a square, symmetric matrix. For example, matrix L=cholesky(A) produces the lower triangular (square root) matrix L, such that  $LL' = A$ . The row and column names of L are obtained from A.
- matrix B=invsym(*mexp*), if *mexp* evaluates to a square, symmetric, and positive-definite matrix, returns the inverse. If *mexp* does not evaluate to a positive-definite matrix, rows will be inverted until the diagonal terms are zero or negative; the rows and columns corresponding to these terms will be set to 0, producing a g2-inverse. The row names of  $\bf{B}$  are obtained from the column names of *mexp*, and the column names of B are obtained from the row names of *mexp*.
- matrix B=inv(*mexp*), if *mexp* evaluates to a square but not necessarily symmetric or positive-definite matrix, returns the inverse. A singular matrix will result in an error. The row names of B are obtained from the column names of *mexp*, and the column names of B are obtained from the row names of *mexp*. invsym() should be used in preference to inv(), which is less accurate, whenever possible. (Also see [P] **[matrix svd](https://www.stata.com/manuals/pmatrixsvd.pdf#pmatrixsvd)** for singular value decomposition.)
- matrix B=sweep(*mexp*,*n*) applies the sweep operator to the *n*th row and column of the square matrix resulting from the matrix expression *mexp*. *n* is a scalar expression and will be rounded to the nearest integer. The names of B are obtained from *mexp*, except that the *n*th row and column names are interchanged. For  $\mathbf{A}: n \times n$ ,  $\mathbf{B} =$  sweep( $\mathbf{A}, \mathbf{k}$ ) produces  $\mathbf{B}: n \times n$ , defined as

$$
B_{kk} = \frac{1}{A_{kk}}
$$
  
\n
$$
B_{ik} = -\frac{A_{ik}}{A_{kk}}, \t i \neq k \t (kth column)
$$
  
\n
$$
B_{kj} = \frac{A_{ij}}{A_{kk}}, \t j \neq k \t (jth row)
$$
  
\n
$$
B_{ij} = A_{ij} - \frac{A_{ik}A_{kj}}{A_{kk}}, \t i \neq k, j \neq k
$$

- matrix B=corr(*mexp*), where *mexp* evaluates to a covariance matrix, stores the corresponding correlation matrix in B. The row and column names are obtained from *mexp*.
- matrix B=diag(*mexp*), where *mexp* evaluates to a row or column vector  $(1 \times c$  or  $c \times 1)$ , creates B:  $c \times c$  with diagonal elements from *mexp* and off-diagonal elements 0. The row and column names are obtained from the column names of *mexp* if *mexp* is a row vector or the row names if *mexp* is a column vector.
- matrix B=vec(*mexp*), where *mexp* evaluates to an  $r \times c$  matrix, creates B:  $rc \times 1$  containing the elements of *mexp* starting with the first column and proceeding column by column.
- matrix B=vecdiag(*mexp*), where *mexp* evaluates to a square  $c \times c$  matrix, creates B: 1  $\times c$ containing the diagonal elements from *mexp*. vecdiag() is the opposite of diag(). The row name is set to r1. The column names are obtained from the column names of *mexp*.
- matrix B=vech(*mexp*), where *mexp* evaluates to an  $r \times r$  matrix, creates B:  $r(r + 1)/2 \times 1$ containing the lower triangle elements of *mexp*.
- matrix B=invvech(*mexp*), where *mexp* evaluates to an  $r(r + 1)/2 \times 1$  matrix, creates symmetric B:  $r \times r$  from the elements of *mexp*.
- matrix B=vecp(*mexp*), where *mexp* evaluates to an  $r \times r$  matrix, creates B:  $r(r + 1)/2 \times 1$ containing the upper triangle elements of *mexp*.
- matrix B=invvecp(*mexp*), where *mexp* evaluates to an  $r(r + 1)/2 \times 1$  matrix, creates symmetric B:  $r \times r$  from the elements of *mexp*.
- matrix B=matuniform( $r, c$ ) creates B:  $r \times c$  containing uniformly distributed pseudorandom numbers on the interval  $[0, 1]$ .
- matrix B=hadamard(*mexp*, *nexp*), where *mexp* and *nexp* evaluate to  $r \times c$  matrices, creates a matrix whose  $(i, j)$  element is  $mexp[i, j] \cdot nexp[i, j]$ . If  $mexp$  and  $nexp$  do not evaluate to matrices of the same size, this function reports a conformability error.
- nullmat (B) may only be used with the row-join (,) and column-join ( $\setminus$ ) operators and informs Stata that B might not exist. If B does not exist, the row-join or column-join operator simply returns the other matrix-operator argument. An example of the use of [nullmat\(\)](https://www.stata.com/manuals/fnmatrixfunctions.pdf#fnMatrixfunctionsFunctionsnullmat()) is given in [FN] [Matrix](https://www.stata.com/manuals/fnmatrixfunctions.pdf#fnMatrixfunctions) [functions](https://www.stata.com/manuals/fnmatrixfunctions.pdf#fnMatrixfunctions).
- matrix B=get(*systemname*) returns in B a copy of the Stata internal matrix *systemname*; see [P] [matrix get](https://www.stata.com/manuals/pmatrixget.pdf#pmatrixget). You can obtain the coefficient vector and variance–covariance matrix after an estimation command either with matrix get or by reference to e(b) and e(V).

### Example 3

The examples are, once again, artificial but informative.

```
. matrix myid = I(3). matrix list myid
symmetric myid[3,3]
   c1 c2 c3
\begin{array}{cc} r1 & 1 \\ r2 & 0 \end{array}r2 \t0 \t1<br>r3 \t0 \t00 \quad 0 \quad 1. matrix new = J(2,3,0). matrix list new
new[2,3]
   c1 c2 c3
r1 0 0 0
    \overline{0}. matrix A = (1, 2)2, 5. matrix Ainv = invsym(A). matrix list Ainv
symmetric Ainv[2,2]
    r1 r2
c1 5
c2 -2 1. matrix L = \text{cholesky}(4 \times I(2) + A' \times A). matrix list L
L[2,2]c1 c2c1 3 0
c2 4 4.1231056
. matrix B = (1,5,9\2,1,7\3,5,1). matrix Binv = inv(B)
```

```
. matrix list Binv
Binv[3,3]
            r1 r2 r3
c1 -.27419355 .32258065 .20967742<br>c2 .15322581 -.20967742 .08870968
c2 .15322581 -.20967742 .08870968
     c3 .05645161 .08064516 -.07258065
. matrix C = sweep(B,1). matrix list C
C[3,3]r1 c2 c3
c1 1<br>r2 -2r2 -2 -9 -11<br>r3 -3 -10 -26-3 -10 -26. matrix C = sweep(C,1). matrix list C
C[3,3]
    c1 c2 c3
r1 1 5 9
r2 2 1 7<br>r3 3 5 1
   \overline{\mathbf{3}}. matrix Cov = (36.6598,-3596.48\-3596.48,604030)
. matrix R = corr(Cov). matrix list R
symmetric R[2,2]
           c1 c2
r1 1
r2 -.7642815 1
. matrix d = (1, 2, 3). matrix D = diag(d). matrix list D
symmetric D[3,3]
   c1 c2 c3
c1 1<br>c2 0
        \overline{\phantom{0}} 2
c3 0 0 3
. matrix e = vec(D). matrix list e
e[9,1]
       c1
c1:c1 1<br>c1:c2 0
c1:c2 0<br>c1:c3 0
c1:c3c2:c1 0
c2: c2 2
c2: c3 0
c3:c1 0
c3: c2 \qquad 0c3:c3 3
. matrix f = \text{vecd}(\mathbb{D}). matrix list f
f[1,3]
   c1 c2 c3
r1 1 2 3
. * matrix function arguments can be other matrix functions and expressions
. matrix G = diag(\text{inv}(B) * vecdiag(\text{diag}(d) + 4*sweep(B+J(3,3,10),2)*I(3))')
```

```
. matrix list G
symmetric G[3,3]
           c1 c2 c3
c1 -3.2170088c2 0 -7.686217<br>c3 0 0
                        2.3548387
. set seed 12345
. matrix U = \text{matuniform}(3, 4). matrix list U
U[3,4]
          c1 c2 c3 c4
r1 .35762972 .40044262 .68938332 .55973557
r2 .57445129 .20769053 .0286627 .68892448
r3 .46934336 .2071526 .00393225 .01302971
. matrix H = \text{hadamard}(B, C). matrix list H
H[3,3]
  c1 c2 c3
r1 1 25 81
r2 4 1 49
r3 9 25 1
```
◁

#### <span id="page-9-0"></span>**Matrix functions returning scalars**

In addition to the above functions used with matrix define, which can be described as matrix functions returning matrices, there are matrix functions that return mathematical scalars. The list of functions that follow should be viewed as a continuation of [U[\] 13.3 Functions](https://www.stata.com/manuals/u13.pdf#u13.3Functions). If the functions listed below are used in a scalar context (for example, used with display or generate), then  $A, B, \ldots$ below stand for matrix names (possibly as a string literal or string variable name— details later). If the functions below are used in a matrix context (in matrix define for instance), then  $A, B, \ldots$ may also stand for matrix expressions.

rows of  $(A)$  and colsof  $(A)$  return the number of rows or columns of  $A$ .

rownumb(A,*string*) and colnumb(A,*string*) return the row or column number associated with the name specified by *string*. For instance, rownumb(MYMAT,"price") returns the row number (say, 3) in MYMAT that has the name price (subname price and equation name blank). colnumb(MYMAT,"out2:price") returns the column number associated with the name out2:price (subname price and equation name out2). If row or column name is not found, missing is returned.

rownumb() and colnumb() can also return the first row or column number associated with an equation name. For example, colnumb(MYMAT,"out2:") returns the first column number in MYMAT that has equation name out2. Missing is returned if the equation name out2 is not found.

- trace(A) returns the sum of the diagonal elements of square matrix A. If A is not square, missing is returned.
- det(A) returns the determinant of square matrix A. The determinant is the volume of the  $(p-1)$ dimensional manifold described by the matrix in p-dimensional space. If  $\bf{A}$  is not square, missing is returned.
- diag0cnt(A) returns the number of zeros on the diagonal of the square matrix A. If A is not square, missing is returned.

issymmetric( $A$ ) returns 1 if the matrix is symmetric and 0 otherwise.

matmissing( $A$ ) returns 1 if any elements of the matrix are missing and 0 otherwise.

mreldif( $(A, B)$ ) returns the relative difference of matrix  $A$  and  $B$ . If  $A$  and  $B$  do not have the same dimensions, missing is returned. The matrix relative difference is defined as

$$
\text{max}_{i,j}\left(\frac{|\mathbf{A}[i,j]-\mathbf{B}[i,j]|}{|\mathbf{B}[i,j]|+1}\right)
$$

el( $A, i, j$ ) and  $A[i, j]$  return the  $(i, j)$  element of A. Usually either construct may be used; el(MYMAT,2,3) and MYMAT[2,3] are equivalent, although MYMAT[2,3] is more readable. For the second construct, however, A must be a matrix name—it cannot be a string literal or string variable. The first construct allows  $A$  to be a matrix name, string literal, or string variable. For instance, assume that mymat (as opposed to MYMAT) is a string variable in the dataset containing matrix names. mymat  $[2,3]$  refers to the  $(2,3)$  element of the matrix named mymat, a matrix that probably does not exist, and so produces an error.  $e_l(\text{mymat},2,3)$  refers to the data variable mymat; the contents of that variable will be taken to obtain the matrix name, and el() will then return the (2, 3) element of that matrix. If that matrix does not exist, Stata will not issue an error; because you referred to it indirectly, the el() function will return missing.

In either construct, i and j may be any expression (an  $exp$ ) evaluating to a real. MYMAT[2,3+1] returns the  $(2, 4)$  element. In programs that loop, you might refer to MYMAT $[$ <sup>'</sup>i', 'j'+1].

In a matrix context (such as matrix define), the first argument of  $el()$  may be a matrix expression. For instance, matrix  $A = B * e1(B-C,1,1)$  is allowed, but display  $e1(B-C,1,1)$  would be an error because display is in a scalar context.

The matrix functions returning scalars defined above can be used in any context that allows an expression—what is abbreviated *exp* in the syntax diagrams throughout this manual. For instance, trace() returns the (scalar) trace of a matrix. Say that you have a matrix called MYX. You could type

. generate  $tr = trace(MYX)$ 

although this would be a silly thing to do. It would force Stata to evaluate the trace of the matrix many times, once for each observation in the data, and it would then store that same result over and over again in the new data variable tr. But you could do it because, if you examine the syntax diagram for generate (see [D] [generate](https://www.stata.com/manuals/dgenerate.pdf#dgenerate)), generate allows an *exp*.

If you just wanted to see the trace of MYX, you could type

. display trace(MYX)

because the syntax diagram for display also allows an *exp*; see [P] [display](https://www.stata.com/manuals/pdisplay.pdf#pdisplay). You could do either of the following:

```
. local tr = trace(MYX). scalar tr = trace(MYX)
```
This is more useful because it will evaluate the trace only once and then store the result. In the first case, the result will be stored in a local [macro](https://www.stata.com/manuals/pmacro.pdf#pmacro) (see  $[P]$  macro); in the second, it will be stored in a Stata scalar (see [P] [scalar](https://www.stata.com/manuals/pscalar.pdf#pscalar)).

#### Example 4

Storing the number as a scalar is better for two reasons: it is more accurate (scalars are stored in double precision), and it is faster (macros are stored as printable characters, and this conversion is a time-consuming operation). Not too much should be made of the accuracy issue; macros are stored with at least 13 digits, but it can sometimes make a difference.

In any case, let's demonstrate that both methods work by using the simple trace function:

```
. matrix A = (1,6 \ 8, 4). local tr = trace(A). display 'tr'
5
. scalar sctr = trace(A). scalar list sctr
      \text{sortr} = 5
```
◁

#### <span id="page-11-0"></span>**Subscripting and element-by-element definition**

matrix  $\mathbf{B} = \mathbf{A} [r_1, r_2]$ , for range expressions  $r_1$  and  $r_2$  (defined below), extracts a submatrix from A and stores it in B. Row and column names of B are obtained from the extracted rows and columns of **A**. In what follows, assume that **A** is  $a \times b$ .

A range expression can be a literal number. For example,  $\texttt{matrix } B = A[1,2]$  would return a  $1 \times 1$  matrix containing  $A_{1,2}$ .

A range expression can be a number followed by two periods followed by another number, meaning the rows or columns from the first number to the second. For example,  $\texttt{matrix } B = A[2..4,1..5]$ would return a  $3 \times 5$  matrix containing the second through fourth rows and the first through fifth columns of A.

A range expression can be a number followed by three periods, meaning all the remaining rows or columns from that number. For example, matrix  $\mathbf{B}=\mathbf{A}[3,4...]$  would return a  $1 \times b - 3$ matrix (row vector) containing the fourth through last elements of the third row of A.

A range expression can be a quoted string, in which case it refers to the row or column with the specified name. For example, matrix  $B = A$  ["price", "mpg"] returns a  $1 \times 1$  matrix containing the element whose row name is price and column name is mpg, which would be the same as matrix  $B=A[2,3]$  if the second row were named price and the third column mpg. matrix  $B=A$ ["price",1...] would return the  $1 \times b$  vector corresponding to the row named price. In either case, if there is no matrix row or column with the specified name, an error is issued, and the return code is set to 111. If the row or column names include both an equation name and a subname, the fully qualified name must be specified, as in matrix  $B = A$  ["eq1:price",1...].

A range expression can be a quoted string containing only an equation name, in which case it refers to all rows or columns with the specified equation name. For example, matrix  $B = A$ ["eq1:", "eq1:"] would return the submatrix of rows and columns that have equation names eq1.

A range expression containing a quoted string referring to an element (not to an entire equation) can be combined with the .. and ... syntaxes above: For example, matrix  $B=A$ ["price"...,"price"...] would define B as the submatrix of A beginning with the rows and columns corresponding to price. matrix  $B = A$  ["price".."mpg", "price".."mpg"] would define  $\bf{B}$  as the submatrix of  $\bf{A}$  starting at rows and columns corresponding to price and continuing through the rows and columns corresponding to mpg.

A range expression can be mixed. For example,  $\texttt{matrix } B = A[1, \cdot, \cdot]$  price", 2] defines B as the column vector extracted from the second column of  $A$  containing the first element through the element corresponding to price.

Scalar expressions may be used in place of literal numbers. The resulting number will be rounded to the nearest integer. Subscripting with scalar expressions may be used in any expression context (such as generate or replace). Subscripting with row and column names may be used only in a matrix expression context. This is really not a constraint; see the rownumb() and colnumb() functions discussed previously in the section titled [Matrix functions returning scalars](#page-9-0).

- matrix  $A[r,c]$ =*exp* changes the *r*,*c* element of A to contain the result of the evaluated scalar expression, as defined in [U[\] 13 Functions and expressions](https://www.stata.com/manuals/u13.pdf#u13Functionsandexpressions), and as further defined in [Matrix](#page-9-0) [functions returning scalars](#page-9-0). *r* and *c* may be scalar expressions and will be rounded to the nearest integer. The matrix  $\bf{A}$  must already exist; the matrix function  $J()$  can be used to achieve this.
- matrix  $A[r,c]$ =*mexp* places the matrix resulting from the *mexp* matrix expression into the already existing matrix A, with the upper-left corner of the *mexp* matrix located at the *r*,*c* element of A. If there is not enough room to place the *mexp* matrix at that location, a conformability error will be issued, and the return code will be set to 503. *r* and *c* may be scalar expressions and will be rounded to the nearest integer.

## **▷ Example 5**

Continuing with our artificial but informative examples,

```
. matrix A = (1, 2, 3, 4\5, 6, 7, 8\9, 10, 11, 12\13, 14, 15, 16). matrix rownames A = mercury venus earth mars
. matrix colnames A = poor average good exc
. matrix list A
A[4,4]
         poor average good exc<br>
1 2 3 4
mercury 1 2 3 4<br>venus 5 6 7 8
  venus 5 6 7 8
  earth 9 10 11 12
  mars 13 14 15 16
. matrix b = A[1, 2, .3]. matrix list b
b[1,2]
       average good
mercury 2 3
. matrix b = A[2..., 1...3]. matrix list b
b[3,3]
        poor average good
venus 5 6 7<br>earth 9 10 11
earth 9 10 11
mars 13 14 15
. matrix b = A["venus".."earth", "average"...]
. matrix list b
b[2,3]
     average good exc
venus 6 7 8<br>earth 10 11 12
earth
. matrix b = A["mars", 2...]
```

```
. matrix list b
b[1,3]
      average good exc<br>14 15 16
mars 14 15 16
. matrix b = A[sqrt(9)+1..substr("xmars", 2, 4), 2.8..2*2] /* strange but valid */
. matrix list b
b[1,2]
      good exc
mars. matrix rownames A = eq1:alpha eq1:beta eq2:alpha eq2:beta
. matrix colnames A = eq1:one eq1:two eq2:one eq2:two
. matrix list A
A[4,4]
            eq1: eq1: eq2: eq2:
              e two one two<br>1 2 3 4
eq1:alphaeq1:beta 5 6 7 8<br>eq2:alpha 9 10 11 12
eq2:alpha 9 10 11 12<br>eq2:beta 13 14 15 16
 eq2:beta
. matrix b = A["eq1;" "eq2;"]. matrix list b
b[2,2]
            eq2: eq2:
            one two<br>3 4eq1:alpha 3 4<br>eq1:beta 7 8
 eq1:beta
. matrix A[3,2] = sqrt(9). matrix list A
A[4,4]
            eq1: eq1: eq2: eq2:
            one two one two<br>1 2 3 4
eq1:alpha 1 2 3 4<br>eq1:beta 5 6 7 8
 eq1:beta 5 \t 6 \t 7 \t 8<br>eq2:alpha 9 3 11 12
eq2:alpha 9 3 11 12<br>eq2:beta 13 14 15 16
 eq2:beta 13 14 15
. matrix X = (-3,0)-1,-6. matrix A[1,3] = X. matrix list A
A[4,4]
            eq1: eq1: eq2: eq2:
            one two one two 1 2 -3 0
eq1:alpha 1 2eq1:beta 5 6 -1 -6<br>eq2:alpha 9 3 11 12
eq2: alphaeq2:beta 13 14 15 16
```
#### □ Technical note

matrix  $A[i,j]$ =*exp* can be used to implement matrix formulas that perhaps Stata does not have built in. Let's pretend that Stata could not multiply matrices. We could still multiply matrices, and after some work, we could do so conveniently. Given two matrices,  $\mathbf{A}: a \times b$  and  $\mathbf{B}: b \times c$ , the  $(i, j)$ element of  $C = AB$ , C:  $a \times c$ , is defined as

$$
C_{ij} = \sum_{k=1}^{b} A_{ik} B_{kj}
$$

 $\overline{\mathcal{L}}$ 

Here is a Stata program to make that calculation:

```
program matmult<br>
version 18.0 (arguments A B C, creates C=A*B<br>
(creation 18.5 for StataNow)
           version 18.0 // (or version 18.5 for StataNow)<br>args A B C // unload arguments into better n
                                                             // unload arguments into better names<br>// check conformability
           if colsof('A')!=rowsof('B') {
                      error 503
           }<br>local a = rowsof('A')
           local a = rowsof('A') \frac{1}{\cos \theta} // obtain dimensioning information<br>local b = colsof('A') \frac{1}{\cos \theta} // see Matrix functions returning
                                                             Matrix functions returning<br>// scalars above
           local c = colsof('B') \frac{1}{2}scalars above<br>matrix 'C' = J('a','c',0) // create result com
                                                             \frac{1}{\sqrt{2}} create result containing 0s
           forvalues i = 1/6a' {
                      forvalues 'i' = 1/(c) {
                                  forvalues 'k' = 1/'b' {
                                             matrix (C'['i', 'j'] = 'C'['i', 'i'] + /**/ 'A'['i','k']*'B'['k','j']
                                  }
                      }
           }
end
```
Now if in some other program, we needed to multiply matrix XXI by Xy to form result beta, we could type matmult XXI Xy beta and never use Stata's built-in method for multiplying matrices (matrix beta=XXI\*Xy). If we typed the program matmult into a file named matmult.ado, we would not even have to bother to load matmult before using it—it would be loaded automatically; see [U[\] 17 Ado-files](https://www.stata.com/manuals/u17.pdf#u17Ado-files).

```
\Box
```
#### <span id="page-14-0"></span>**Name conflicts in expressions (namespaces)**

See [P] [matrix](https://www.stata.com/manuals/pmatrix.pdf#pmatrix) for a description of namespaces. A matrix might have the same name as a variable in the dataset, and if it does, Stata might appear confused when evaluating an expression (an *exp*). When the names conflict, Stata uses the rule that it always takes the data-variable interpretation. You can override this.

First, when working interactively, you can avoid the problem by simply naming your matrices differently from your variables.

Second, when writing programs, you can avoid name conflicts by obtaining names for matrices from tempname; see [P] [macro](https://www.stata.com/manuals/pmacro.pdf#pmacro).

Third, whether working interactively or writing programs, when using names that might conflict, you can use the matrix() pseudofunction to force Stata to take the matrix-name interpretation.

matrix(*name*) says that *name* is to be interpreted as a matrix name. For instance, consider the statement local new=trace(xx). This might work and it might not. If xx is a matrix and there is no variable named xx in your dataset, it will work. If there is also a numeric variable named xx in your dataset, it will not work. Typing the statement will produce a type-mismatch error—Stata assumes that when you type xx, you are referring to the data variable xx because there is a data variable xx. Typing local new=trace(matrix(xx)) will then produce the desired result. When writing programs using matrix names not obtained from tempname, you are strongly advised to state explicitly that all matrix names are indeed matrix names by using the matrix() function.

The only exception to this recommendation has to do with the construct  $A[i,j]$ . The two subscripts indicate to Stata that  $A$  must be a matrix name and not an attempt to subscript a variable, so matrix() is not needed. This exception applies only to  $A[i,j]$ ; it does not apply to  $e^{i(A,i,j)}$ , which would be more safely written as  $e1(\text{matrix}(A), i, j)$ .

#### □ Technical note

The matrix() and scalar() pseudofunctions (see [P] [scalar](https://www.stata.com/manuals/pscalar.pdf#pscalar)) are really the same function, but you do not need to understand this fine point to program Stata successfully. Understanding this might, however, lead to producing more readable code. The formal definition is this:

 $scalar(exp)$  (and therefore matrix(*exp*)) evaluates *exp* but restricts Stata to interpreting all names in *exp* as scalar or matrix names. Scalars and matrices share the same namespace.

Therefore, because scalar() and matrix() are the same function, typing trace(matrix(xx)) or  $trace(scalar(xx))$  would do the same thing, even though the second looks wrong. Because scalar() and matrix() allow an *exp*, you could also type scalar(trace(xx)) and achieve the same result. scalar() evaluates the *exp* inside the parentheses: it merely restricts how names are interpreted, so now trace(xx) clearly means the trace of the matrix named xx.

How can you make your code more readable? Pretend that you wanted to calculate the trace plus the determinant of matrix xx and store it in the Stata scalar named tpd (no, there is no reason you would ever want to make such a silly calculation). You are writing a program and want to protect yourself from xx also existing in the dataset. One solution would be

```
scalar tpd = trace(matrix(xx)) + det(matrix(xx))
```
Knowing the full interpretation rule, however, you realize that you can shorten this to

```
scalar tpd = matrix(true(xx) + det(xx))
```
and then, to make it more readable, you substitute  $\text{scalar}()$  for  $\text{matrix}()$ :

```
scalar tpd = scalar(trace(xx) + det(xx))
```

```
Macro functions
```
The following [macro](https://www.stata.com/manuals/pmacro.pdf#pmacro) functions (see [P] **macro**) are also defined:

rownames  $\bf{A}$  and colnames  $\bf{A}$  return a list of all the row or column subnames (with time-series operators if applicable) of A, separated by single blanks. The equation names, even if present, are not included.

 $\Box$ 

- roweq A and coleq A return a list of all the row equation names or column equation names of  $A$ , separated by single blanks, and with each name appearing however many times it appears in the matrix.
- rowfullnames  $A$  and colfullnames  $A$  return a list of all the row or column names, including equation names of A, separated by single blanks.

#### **▷** Example 6

These functions are provided as macro functions and standard expression functions because Stata's expression evaluator works only with strings of no more than 2,045 characters, something not true of Stata's macro parser. A matrix with many rows or columns can produce an exceedingly long list of names.

In sophisticated programming situations, you sometimes want to process the matrices by row and column names rather than by row and column numbers. Assume that you are programming and have two matrices, xx and yy. You know that they contain the same column names, but they might be in a different order. You want to reorganize yy to be in the same order as xx. The following code fragment will create 'newyy' (a matrix name obtained from tempname) containing yy in the same order as xx:

```
tempname newyy newcol
local names : colfullnames(xx)
foreach name of local names {
        local j = \text{columnb}(yy, "'name'")if 'j'>=. {
                 display as error "column for 'name' not found"
                exit 111
        }
        matrix 'newcol' = yy[1...,'j']matrix 'newyy' = nullmat('newyy'), 'newcol'
}
```
## <span id="page-16-0"></span>**Also see**

- [P] [macro](https://www.stata.com/manuals/pmacro.pdf#pmacro) Macro definition and manipulation
- [P] [matrix](https://www.stata.com/manuals/pmatrix.pdf#pmatrix) Introduction to matrix commands
- [P] [matrix get](https://www.stata.com/manuals/pmatrixget.pdf#pmatrixget) Access system matrices
- [P] [matrix utility](https://www.stata.com/manuals/pmatrixutility.pdf#pmatrixutility) List, rename, and drop matrices
- [P] [scalar](https://www.stata.com/manuals/pscalar.pdf#pscalar) Scalar variables
- [U[\] 13.3 Functions](https://www.stata.com/manuals/u13.pdf#u13.3Functions)
- [U[\] 14 Matrix expressions](https://www.stata.com/manuals/u14.pdf#u14Matrixexpressions)
- [Mata Reference Manual](https://www.stata.com/manuals/m-0m.pdf#m-0mMata)

Stata, Stata Press, and Mata are registered trademarks of StataCorp LLC. Stata and Stata Press are registered trademarks with the World Intellectual Property Organization of the United Nations. StataNow and NetCourseNow are trademarks of StataCorp LLC. Other brand and product names are registered trademarks or trademarks of their respective companies. Copyright (c) 1985–2023 StataCorp LLC, College Station, TX, USA. All rights reserved.

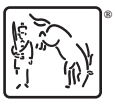

◁

For suggested citations, see the FAQ on [citing Stata documentation](https://www.stata.com/support/faqs/resources/citing-software-documentation-faqs/).